# **Smoothed Spectra by Spectral Window―SWIN**

The program SWIN (Smoothed Spectra by Parzen's **S**pectral **Win**dow) is a subroutine subprogram that performs smoothing on a spectrum that has already been computed in the frequency domain. Therefore, unlike the other program LWIN, the length of the spectrum to be treated, i.e., the number of spectral values, is arbitrary, and there are no restrictions related to powers of 2.

## **SWIN** Smoothed Spectra by **S**pectral **Win**dow

## Purpose

To smooth the given Fourier and power spectra in the frequency domain using Parzen's spectral window with the specified bandwidth.

Usage

1 How to connect

# CALL SWIN (NFOLD, F, G, ND, IND, DF, BAND)

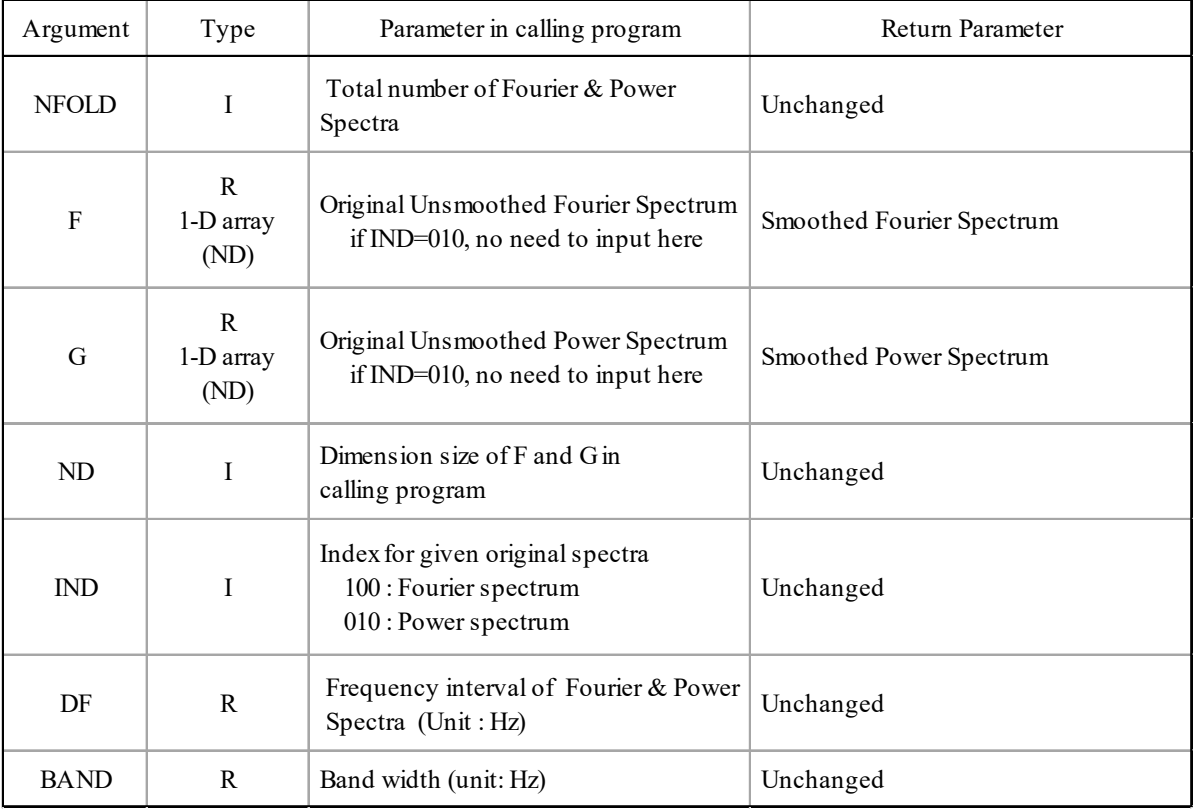

(2 Necessary subroutines and function subprograms None

- (3 Remarks
	- i) The arguments *IND* can be added together. Therefore, given both the original Fourier spectrum and the power spectrum, we can write  $IND = 110 (100 + 010)$ . However, the result is the same with  $IND = 010$ .
	- ii) *BAND /DF* must be greater than 560/ 151 and less than the lesser of 14000/ 151 and 140(*NFOLD*-1)/ 151.
	- iii) If the argument  $BAND = 0.0$  then no smoothing is performed.

#### Calculation Method

First, create a Parzen's spectral window according to the specified bandwidth as follows.

$$
W(f) = \frac{3}{4}u \left( \frac{\sin \frac{\pi u f}{2}}{\frac{\pi u f}{2}} \right)^4
$$

Next, we perform a moving average of the power spectrum numerically.

$$
\overline{G}(f) = \int_{-\infty}^{\infty} G(g) W(f - g) \, dg
$$

The width of the window is truncated at  $\pm f = 2/u$  on the horizontal axis.

There are some restrictions on the bandwidth for smoothing that can be specified as arguments, as noted in the notes above. These are to prevent the window from being too wide compared to the length of the given spectrum, and for programming reasons, the shape of the window should be expressed as a number within 101. However, none of these restrictions are of any practical concern. If the bandwidth is specified as zero, the program returns to the calling program without smoothing.

When a window is applied to the spectrum, the width of the window will be out of the spectrum at both ends of the spectrum. In such a case, the values in the outliers are folded back into the spectrum by using the bending relation of the spectrum.

When the Fourier spectrum is given first, it is smoothed by converting it to a power spectrum, and finally the smoothed Fourier spectrum is obtained from the smoothed power spectrum. In this way, the smoothing is not done directly on the Fourier spectrum, but on the power spectrum, in order not to change the power of the original waveform.

#### Program List

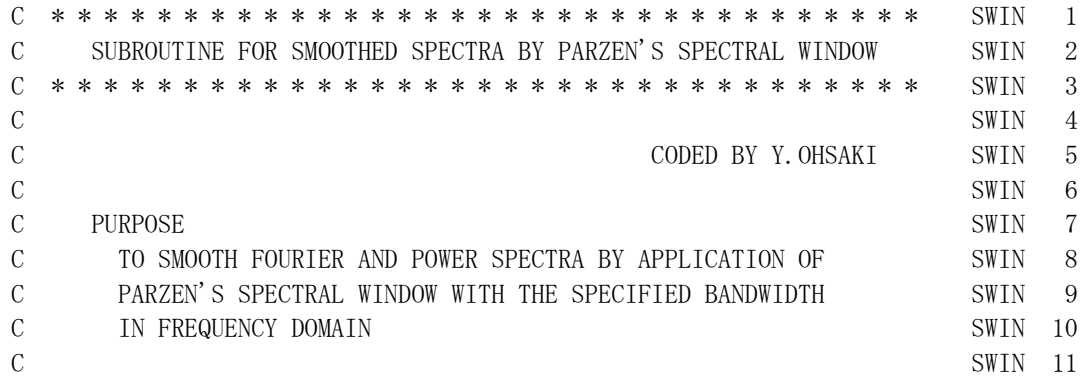

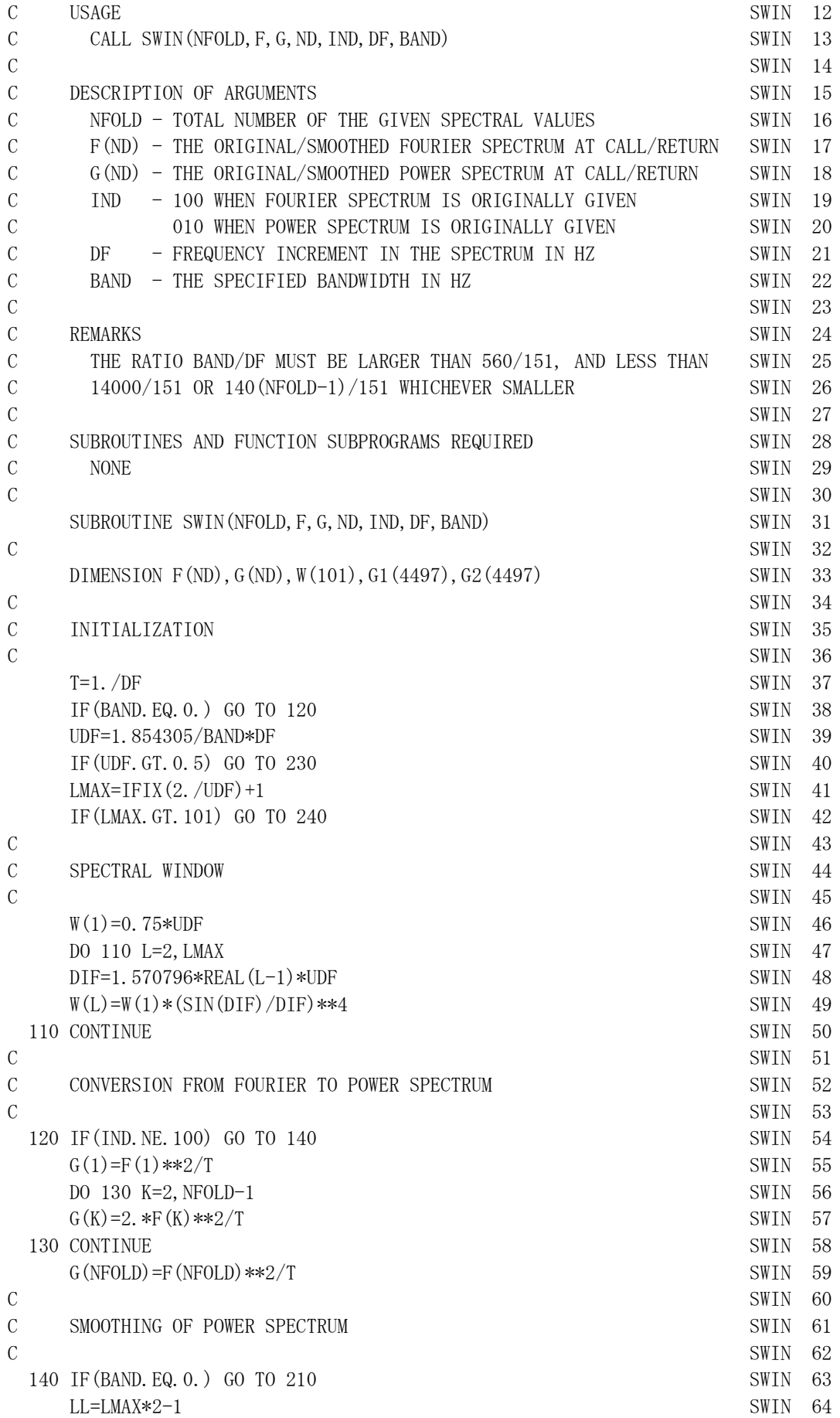

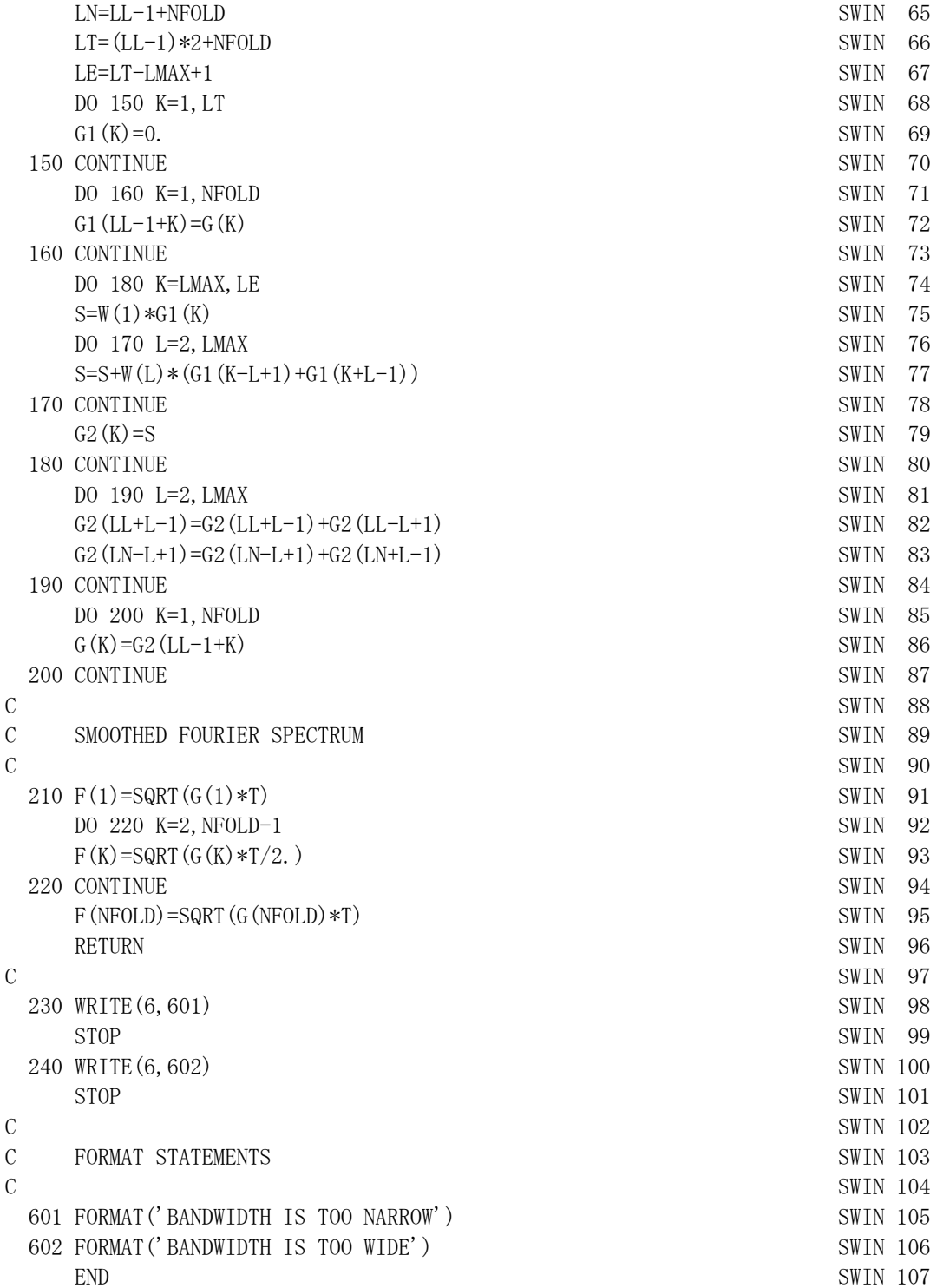

Example

From the file EQ.01, read the time interval, number of the earthquake motion data, and digital data, and draw the Fourier spectrum by changing the bandwidth from 1.2 to 0.8 to 0.4 Hz.

```
C
       DIMENSION DATA(800),F(513),G(513),F1(513),FF(513,4)
C
      READ(5, 501) DT, NN, (DATA(M), M=1, NN)CALL FPAC(NN, DATA, 800, DT, 100, F, G, G, 513, NFOLD, DF)
       DO 130 IBAND=1,4
      BAND=REAL (4-IBAND) * 0.4
        IF(IBAND.EQ.1) BAND=0.0
       DO 110 K=1,NFOLD
      F1(K)=F(K) 110 CONTINUE
C 
      CALL SWIN (NFOLD, F1, G, 513, 100, DF, BAND)
C
      DO 120 K=1, NFOLD
      FF(K,IBAND)=F1(K) 120 CONTINUE
   130 CONTINUE
\overline{C}STOP
   501 FORMAT(T51,F10.0,I10/(8F10.0)) 
       END
```
# Output:

The smoothed Fourier spectrum is stored in the array *FF* for each bandwidth, as shown in the following figures.

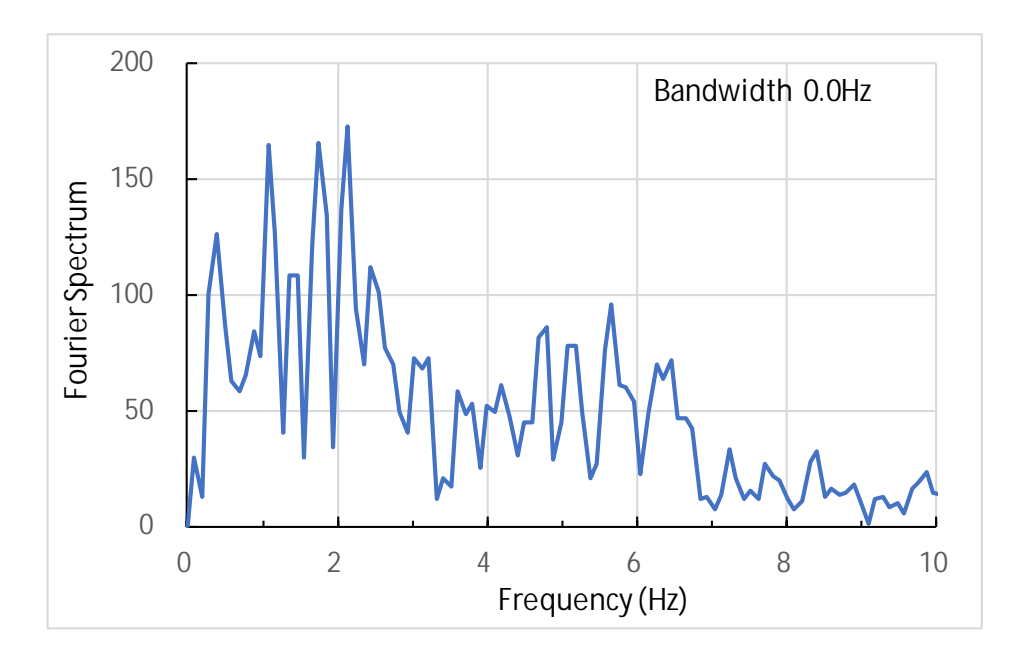

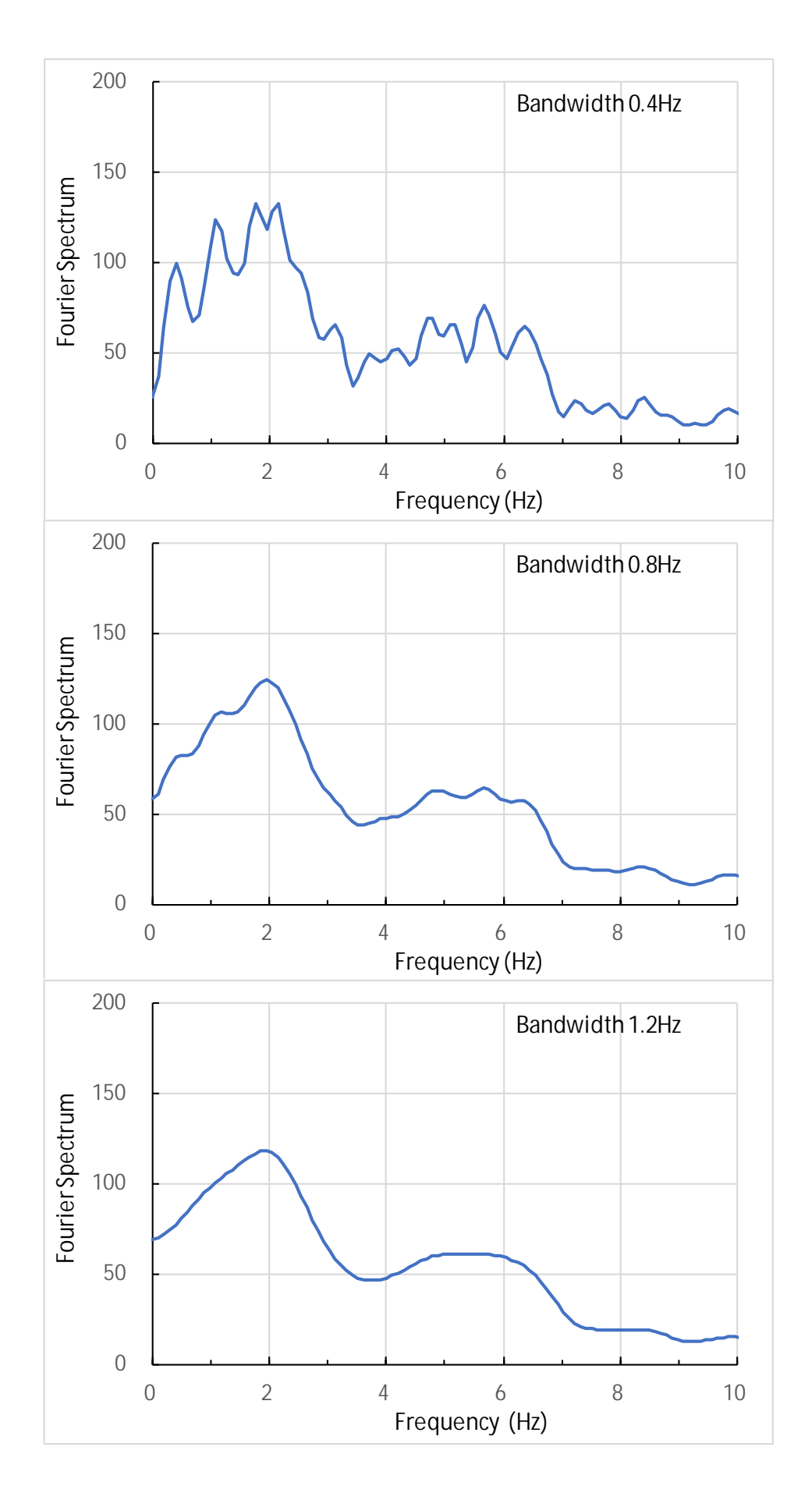

- 6-